# Freier alternativer Pfad für Remote-Schleifen mit OSPFv2 <u>in the set of the set of the set of the set of the set of the set of the set of the set of the set of the set of the set of the set of the set of the set of the set of the set of the set of the set of the set of the set o</u>

# Inhalt

**Einführung Voraussetzungen** Anforderungen Verwendete Komponenten Hintergrundinformationen **Terminologie** Konfigurieren Netzwerkdiagramm R1 R2 R3 R4 R5 R6 MPLS-Remote-LFA-Tunnelfunktionalität verstehen Überprüfen Fehlerbehebung

# Einführung

In diesem Dokument wird beschrieben, wie ein LFA-Mechanismus (Remote Loop-Free Alternate) eine schnelle Umleitung des Datenverkehrs in einem MPLS-fähigen Netzwerk (Multiprotocol Label Switching) ermöglicht.

Remote-LFA bietet einen Mechanismus, bei dem der Datenverkehr an einen Remote-Knoten getunnelt werden kann, der den Datenverkehr innerhalb von 50 Millisekunden weiterleitet, wenn kein direkter LFA-Pfad verfügbar ist.

# Voraussetzungen

## Anforderungen

Cisco empfiehlt, über Kenntnisse in folgenden Bereichen zu verfügen:

- Open Shortest Path First (OSPFv2)
- $\blacksquare$  MPLS

## Verwendete Komponenten

Dieses Dokument ist nicht auf bestimmte Software- und Hardwareversionen beschränkt.

Die Informationen in diesem Dokument wurden von den Geräten in einer bestimmten Laborumgebung erstellt. Alle in diesem Dokument verwendeten Geräte haben mit einer leeren (Standard-)Konfiguration begonnen. Wenn Ihr Netzwerk in Betrieb ist, stellen Sie sicher, dass Sie die potenziellen Auswirkungen eines Befehls verstehen.

# Hintergrundinformationen

Im schnelllebigen Netzwerk von heute kann eine Unterbrechung des Netzwerks selbst für wenige Sekunden sensible Anwendungen behindern. Wenn im Netzwerk entlang des primären Pfads ein Knoten- oder Link-Fehler auftritt, können Pakete verworfen werden, bis die Point-Routing-Protokolle wie OSPF, Intermediate System-to-Intermediate System (ISIS) und Enhanced Interior Gateway Routing Protocol (EIGRP) konvergiert sind. Link-State-Protokolle wie OSPF und ISIS verfügen über keinen Mechanismus wie EIGRP, um eine vorab berechnete Backup-Route bereitzustellen, die bei einem Ausfall der primären Route verwendet werden kann.

Direkt verbundene LFA und Remote-LFA sind zwei Mechanismen, die zusammen mit OSPF und ISIS verwendet werden, um eine Backup-Route/einen Backup-Pfad einzurichten. Dieser Sicherungspfad wird bei einem Ausfall der primären Route verwendet und nur bis zur OSPF- oder ISIS-Neukonvergierung verwendet. Dies hilft, Pakete an das Ziel zu senden, während OSPF oder ISIS konvergiert, wie im Bild gezeigt.

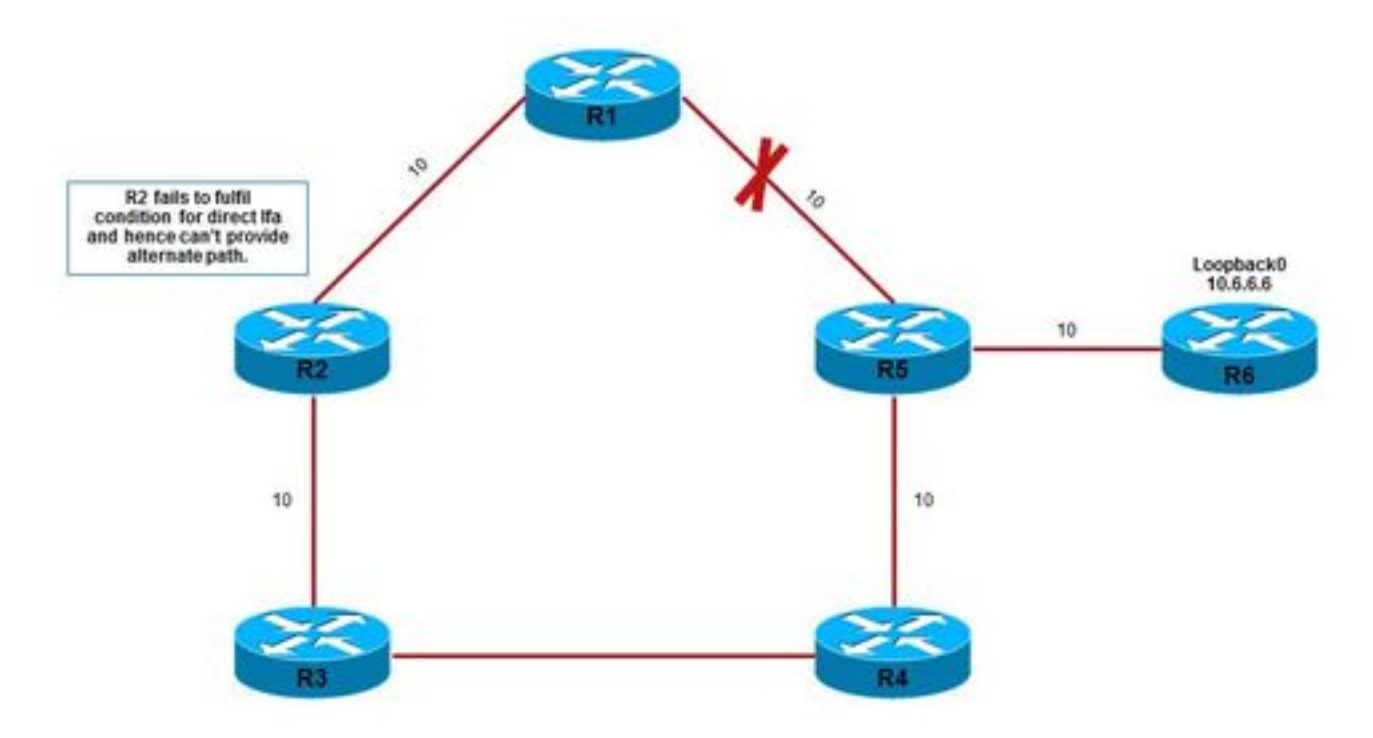

Die Links sind mit den jeweiligen OSPF-Kosten gekennzeichnet. Die Kosten für das Erreichen von 10.6.6.6 von R1 ist 21 und der primäre Pfad ist R1 > R5 > R6.

### R1 > R5 > R6 > Loopback0 // OSPF-Kosten 21

Wenn R2 gegen direkte LFA-Ungleichheiten geprüft wird, wird es nicht weitergegeben und stellt daher keinen direkten LFA-Pfad für 10.6.6.6 dar:

#### 41 < 10 + 21 // Equality fails

Da R2 nicht die Grundbedingung erfüllt, die für die Bereitstellung eines direkten LFA-Pfads erforderlich ist, kann R2 bei einem Ausfall der R1-R5-Verbindung nicht als Backup-Pfad dienen.

Weitere Informationen zu direkten LFA finden Sie unter .

Kann der Datenverkehr von R1 zu R3 jedoch bei einem Ausfall R1-R5 getunnelt werden, kann ein alternativer Backup-Pfad erreicht werden. Dieser Mechanismus zum Tunneln von Paketen zu einem Remote-Knoten, der einen LFA-Pfad bereitstellen kann, wird als Remote-LFA bezeichnet. Pakete, die über Tunnel an R3 gerichtet sind, werden ohne Behinderung an R6 weitergeleitet, da die fehlerhafte Verbindung, R1-R5 nicht in seinem primären Pfad, um 10.6.6.6 zu erreichen, wie im Bild gezeigt.

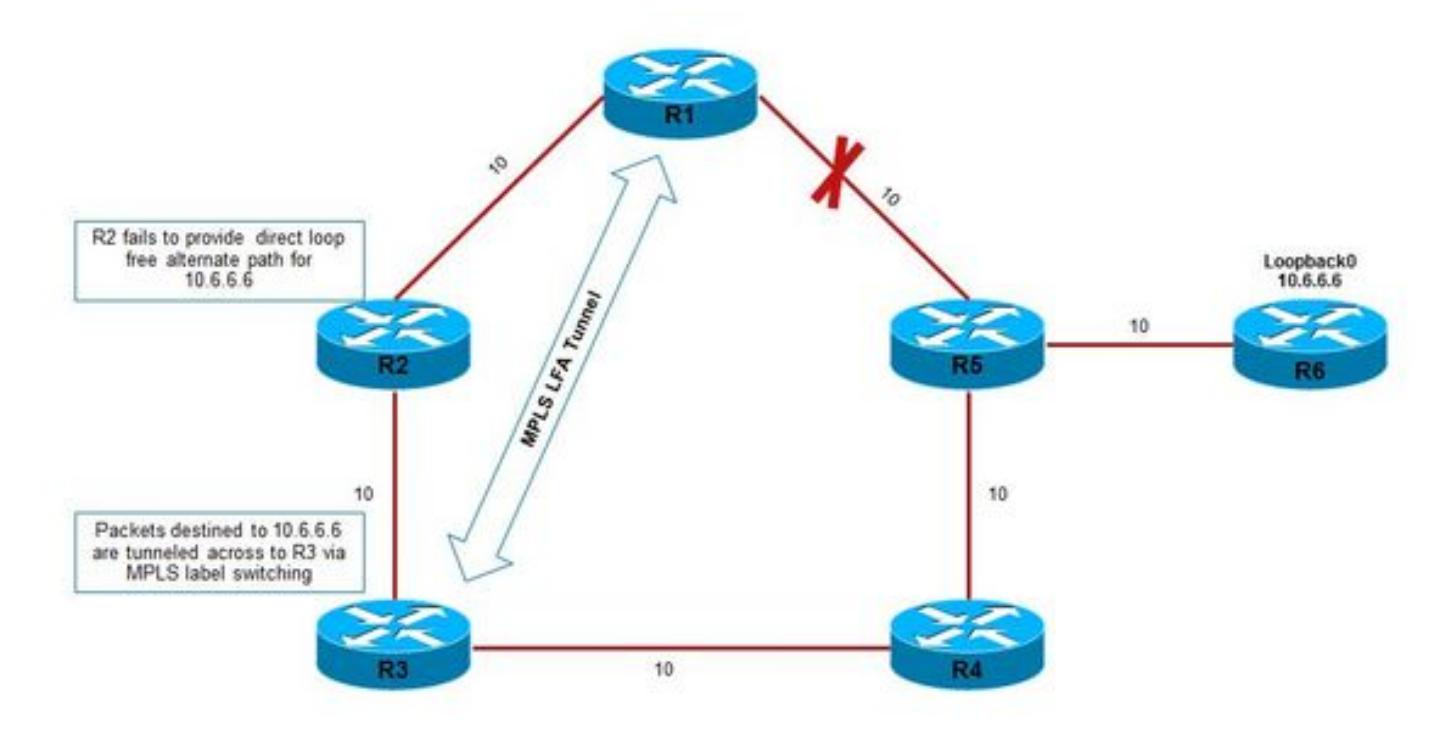

Der erstellte Tunnel ist ein MPLS-LDP-Tunnel. Daher muss LDP in der Umgebung aktiviert sein. Voraussetzung für die Ausführung von Remote-LFA ist jedoch die direkte LFA, da der LDP-Tunnel nicht aktiviert wird.

### **Terminologie**

Es gibt nur wenige Begriffe, die mit Remote-LFA verwendet werden. Diese werden hier erläutert.

- P Space (P-Bereich): Dieser Parameter definiert den Satz anderer Router, die R1 erreichen können, ohne über eine ausgefallene Verbindung zu gelangen. Hierfür muss der SPT-Algorithmus (Shortest Path Tree) mit Root bei R1 ausgeführt werden. In der Topologie wäre der P-Raum von R1 beispielsweise R2 und R3.
- Q Space (Q-Bereich): Dieser Parameter definiert den Satz von Routern, die R5 erreichen

können, ohne die ausgefallene Verbindung zu durchlaufen. Hierfür muss ein SPT mit dem Ursprung R5 ausgeführt werden. Der Q-Raum von R5 wäre also R3 und R4.

PQ-Knoten - Dies ist der Knoten, der sich im P- und Q-Bereich befindet. In diesem Fall ist R3 ● üblich und wird als PQ oder auch als Release Node bezeichnet. Dies ist der Knoten, an dem der Remote-LFA-Tunnel terminiert wird. Es können mehrere solcher PQ-Knoten vorhanden sein, aber nur einer wird gemäß dem Algorithmus ausgewählt.

## Konfigurieren

## Netzwerkdiagramm

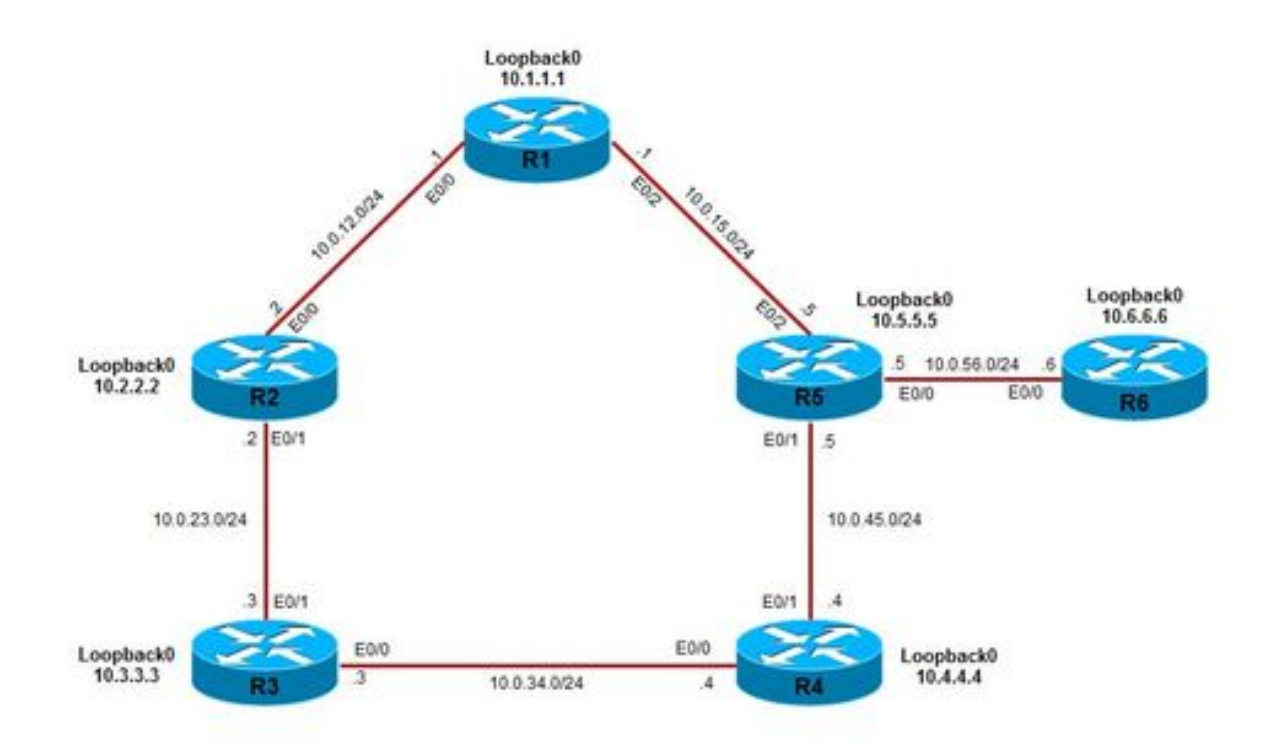

Alle Präfixe werden zuerst auf die direkte Verfügbarkeit des LFA-Pfads geprüft, um einen entsprechenden Schutz zu gewährleisten. Präfixe ohne direkten LFA-Schutz werden für den Remote-LFA-Schutz in Betracht gezogen.

Befehle zum Aktivieren direkt verbundener LFA:

fast-reroute per-prefix enable area 0 prefix-priority high fast-reroute keep-all-paths Befehl zum Aktivieren von Remote-LFA:

fast-reroute per-prefix remote-lfa area 0 tunnel mpls-ldp

```
interface Loopback0
 ip address 10.1.1.1 255.255.255.255
!
interface Ethernet0/0
 ip address 10.0.12.1 255.255.255.0
 mpls ip
!
interface Ethernet0/1
 no ip address
!
interface Ethernet0/2
 ip address 10.0.15.1 255.255.255.0
 mpls ip
router ospf 100
 fast-reroute per-prefix enable area 0 prefix-priority high
 fast-reroute per-prefix remote-lfa area 0 tunnel mpls-ldp
 fast-reroute keep-all-paths
 network 10.0.0.0 0.255.255.255 area 0
```
### R2

```
interface Loopback0
 ip address 10.2.2.2 255.255.255.255
!
interface Ethernet0/0
 ip address 10.0.12.2 255.255.255.0
 mpls ip
!
interface Ethernet0/1
 ip address 10.0.23.2 255.255.255.0
 mpls ip
router ospf 100
 fast-reroute per-prefix enable area 0 prefix-priority high
 fast-reroute per-prefix remote-lfa area 0 tunnel mpls-ldp
 fast-reroute keep-all-paths
 network 10.0.0.0 0.255.255.255 area 0
```
### R3

```
interface Loopback0
 ip address 10.3.3.3 255.255.255.255
!
interface Ethernet0/0
 ip address 10.0.34.3 255.255.255.0
 mpls ip
!
interface Ethernet0/1
 ip address 10.0.23.3 255.255.255.0
 mpls ip
router ospf 100
 fast-reroute per-prefix enable area 0 prefix-priority high
 fast-reroute per-prefix remote-lfa area 0 tunnel mpls-ldp
```
 fast-reroute keep-all-paths network 10.0.0.0 0.255.255.255 area 0

### R4

```
interface Loopback0
  ip address 10.4.4.4 255.255.255.255
!
interface Ethernet0/0
 ip address 10.0.34.4 255.255.255.0
 mpls ip
!
interface Ethernet0/1
  ip address 10.0.45.4 255.255.255.0
  mpls ip
router ospf 100
  fast-reroute per-prefix enable area 0 prefix-priority high
  fast-reroute per-prefix remote-lfa area 0 tunnel mpls-ldp
  fast-reroute keep-all-paths
  network 10.0.0.0 0.255.255.255 area 0
```
#### R5

```
interface Loopback0
 ip address 10.5.5.5 255.255.255.255
!
interface Ethernet0/0
 ip address 10.0.56.5 255.255.255.0
!
interface Ethernet0/1
 ip address 10.0.45.5 255.255.255.0
 mpls ip
!
interface Ethernet0/2
 ip address 10.0.15.5 255.255.255.0
 mpls ip
router ospf 100
 fast-reroute per-prefix enable area 0 prefix-priority high
 fast-reroute per-prefix remote-lfa area 0 tunnel mpls-ldp
 fast-reroute keep-all-paths
 network 10.0.0.0 0.255.255.255 area 0
```
#### R6

```
interface Loopback0
 ip address 10.6.6.6 255.255.255.0
!
interface Ethernet0/0
 ip address 10.0.56.6 255.255.255.0
 mpls ip
```
router ospf 100 fast-reroute per-prefix enable area 0 prefix-priority high fast-reroute keep-all-paths network 10.0.0.0 0.255.255.255 area 0

### MPLS-Remote-LFA-Tunnelfunktionalität verstehen

Remote-LFA-Berechnungen werden pro primärem Next-Hop durchgeführt. Wenn es mehrere Präfixe gibt, die denselben primären Next-Hop gemeinsam nutzen, würden alle Präfixe denselben LFA-Tunnel und denselben PQ-Knoten oder Freigabeknoten verwenden. Die Remote-LFA-Berechnung führte zur Auswahl von R3 als PQ oder Release Node, wie im Bild gezeigt.

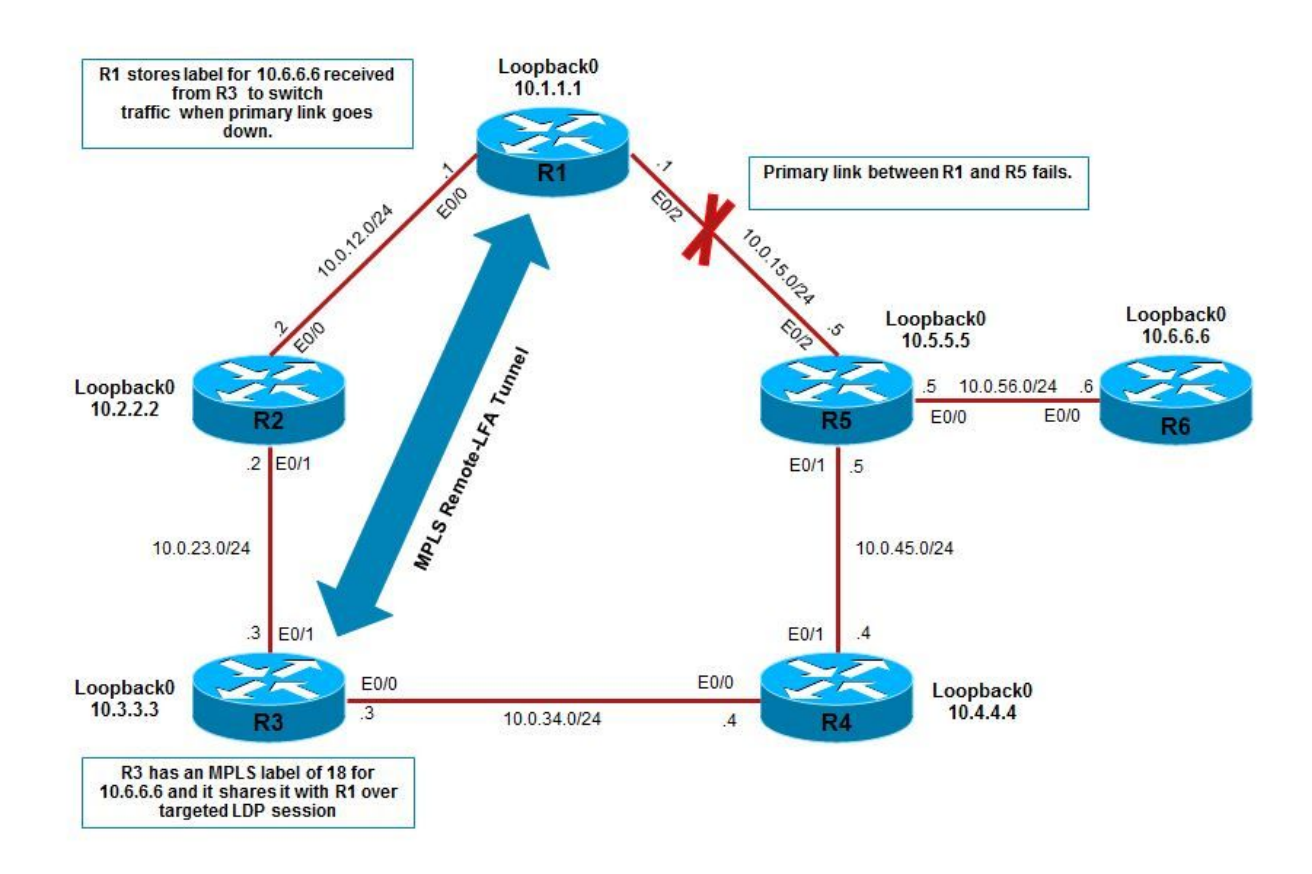

Für das Loopback 10.6.6.6 des R6 ist der primäre Pfad für den Datenverkehrsfluss über R1 > R5 > R6, wie hier gezeigt.

```
R1#show ip route 10.6.6.6
Routing entry for 10.6.6.6/32
  Known via "ospf 100", distance 110, metric 21, type intra area
  Last update from 10.0.15.5 on Ethernet0/2, 00:08:56 ago
  Routing Descriptor Blocks:
   * 10.0.15.5, from 10.6.6.6, 00:08:56 ago, via Ethernet0/2 // Primary path
       Route metric is 21, traffic share count is 1
       Repair Path: 10.3.3.3, via MPLS-Remote-Lfa3 // Also a backup MPLS remote tunnel has been
established
```
Dieser Backup-Tunnel wird automatisch zwischen R1 und dem PQ/Release-Knoten R3 eingerichtet, der durch Algorithmus berechnet wurde. Dies führt zur Einrichtung einer zielgerichteten LDP-Sitzung zwischen R1 und R3 für den Label-Austausch.

```
R1#show mpls ldp neighbor 10.3.3.3
    Peer LDP Ident: 10.3.3.3:0; Local LDP Ident 10.1.1.1:0
    TCP connection: 10.3.3.3.22164 - 10.1.1.1.646
    State: Oper; Msgs sent/rcvd: 28/29; Downstream
    Up time: 00:12:08
    LDP discovery sources:
     Targeted Hello 10.1.1.1 \rightarrow 10.3.3.3, active, passive
         Addresses bound to peer LDP Ident:
           10.0.34.3 10.3.3.3 10.0.23.3
```
Eine zwischen R1 und R3 erstellte zielgerichtete LDP-Sitzung wird vom PQ/Release (R3)-Knoten verwendet, um das MPLS-Label geschützter Präfixe (in diesem Fall 10.6.6.6) mit R1 gemeinsam zu nutzen. Hier ist zu erkennen, dass R3 ein MPLS-Label von 18 für das Label-Switching des Datenverkehrs zum R6-Loopback besitzt. Dieses Label 18 wird von R3 mit R1 über LDP gemeinsam genutzt und als Backup-Label auf R1 gespeichert.

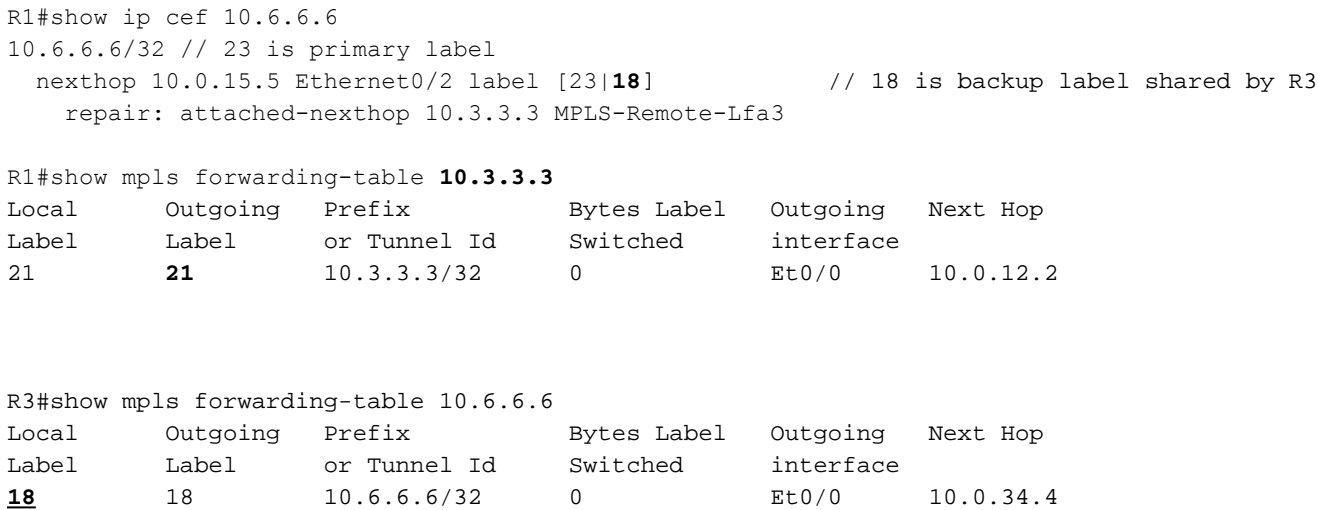

Solange die R1-R5-Verbindung aktiv ist (primärer Pfad), wird der Datenverkehr über MPLS LSP mit dem Label 23 weitergeleitet (Label erreicht 10.6.6.6 über primären Pfad). Wenn jedoch die R1- R5-Verbindung ausfällt, wird der Datenverkehr über Reparaturpfad über MPLS-Remote-Lfa3 umgeleitet. Das IP-Paket bei R1 wird bei diesem Ausfall mit einem zusätzlichen Label belegt. Das interne Label wird über eine zielgerichtete LDP-Sitzung übertragen, und das äußere Label erreicht den PQ-Knoten (in diesem Fall R3), wie im Bild gezeigt.

- Inneres Label Label für 10.6.6.6, bereitgestellt von R3 über LDP zu R1.
- Äußeres Etikett Beschriftung, die R1 für das Loopback von R3 besitzt.

**IP Packet** MPLS Label 21 MPLS label 18

Externes Label-Inneres-Label-internes IP-Paket

Der Datenverkehr wird also mit dem äußeren Label 21 gekennzeichnet, um den PQ-Knoten R3 zu erreichen. Sobald der Datenverkehr R3 erreicht hat, wird das äußere Label entfernt (oder kann durch R2 aufgrund von vorletzten Hop-Popping entfernt werden). R3 findet den inneren Label-Wert von 18, prüft die MPLS-Weiterleitungstabelle und leitet sie entsprechend weiter, wie im Bild gezeigt.

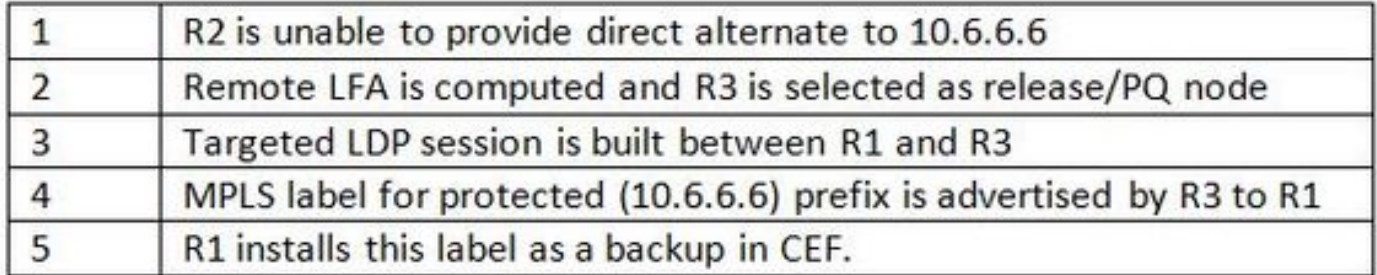

# Überprüfen

In diesem Abschnitt überprüfen Sie, ob Ihre Konfiguration ordnungsgemäß funktioniert.

Überprüfen der Funktionalität

Wie bereits erwähnt ist das geschützte Beispiel 10.6.6.6/32, d. h. loopback0 von R6. Der primäre Pfad für R1 zum Loopback von R6 ist über R1 > R5 > R6, wie in den Ausgängen dargestellt. In diesen Ausgängen wird zusammen mit dem primären Weiterleitungspfad ein weiterer Reparaturpfad aufgelistet, der bei einem Ausfall der primären Verbindung zwischen R1 und R5 verwendet wird:

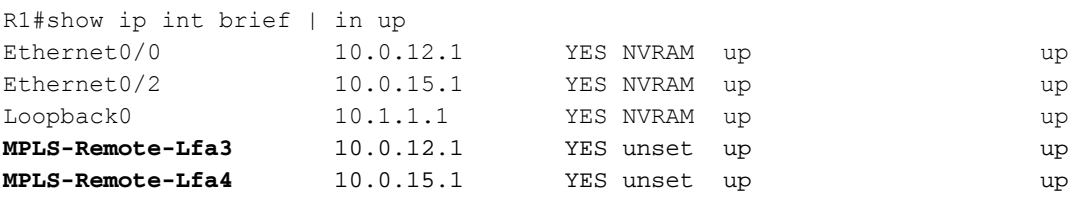

```
R1#show ip route 10.6.6.6
Routing entry for 10.6.6.6/32
   Known via "ospf 100", distance 110, metric 21, type intra area
   Last update from 10.0.15.5 on Ethernet0/2, 01:45:54 ago
   Routing Descriptor Blocks:
   * 10.0.15.5, from 10.6.6.6, 01:45:54 ago, via Ethernet0/2
       Route metric is 21, traffic share count is 1
       Repair Path: 10.3.3.3, via MPLS-Remote-Lfa3
```
R1#show ip ospf rib 10.6.6.6

OSPF Router with ID (10.1.1.1) (Process ID 100)

Base Topology (MTID 0)

```
OSPF local RIB
Codes: * - Best, > - Installed in global RIB
LSA: type/LSID/originator
```
\*> 10.6.6.6/32, Intra, cost 21, area 0 SPF Instance 10, age 01:48:22 Flags: RIB, HiPrio via 10.0.15.5, Ethernet0/2 Flags: RIB LSA: 1/10.6.6.6/10.6.6.6 **repair path via 10.3.3.3**, **MPLS-Remote-Lfa3, cost 40 //** MPLS LFA tunnel chosen as

 Flags: RIB, Repair, IntfDj, BcastDj, CostWon backup LSA: 1/10.6.6.6/10.6.6.6

Während der Konvergenzzeit von OSPF nach Ausfall der primären Verbindung (R1-R5) wird der Datenverkehr also mithilfe von MPLS-Reparaturtunneln umgeleitet. Dieser Tunnel stammt von R1 und endet an R3 (PQ-Knoten) 10.3.3.3. Es wird auch erwähnt, dass es Schutz gegen die Verbindung 10.0.15.5, Ethernet 0/2 bietet, die den primären Pfad für Datenverkehr zu 10.6.6.6 von R1 darstellt.

```
R1#show ip ospf fast-reroute remote-lfa tunnels
           OSPF Router with ID (10.1.1.1) (Process ID 100)
                     Area with ID (0)
                    Base Topology (MTID 0)
Interface MPLS-Remote-Lfa3 // Remote lfa tunnel
 Tunnel type: MPLS-LDP
 Tailend router ID: 10.3.3.3
 Termination IP address: 10.3.3.3
 Outgoing interface: Ethernet0/0
 First hop gateway: 10.0.12.2
 Tunnel metric: 20
 Protects:
   10.0.15.5 Ethernet0/2, total metric 40
```
## Fehlerbehebung

Für diese Konfiguration sind derzeit keine spezifischen Informationen zur Fehlerbehebung verfügbar.